# **A2000ERP ~ IT-RELATED Cannot convert excel file from the system** 1st Scenario:

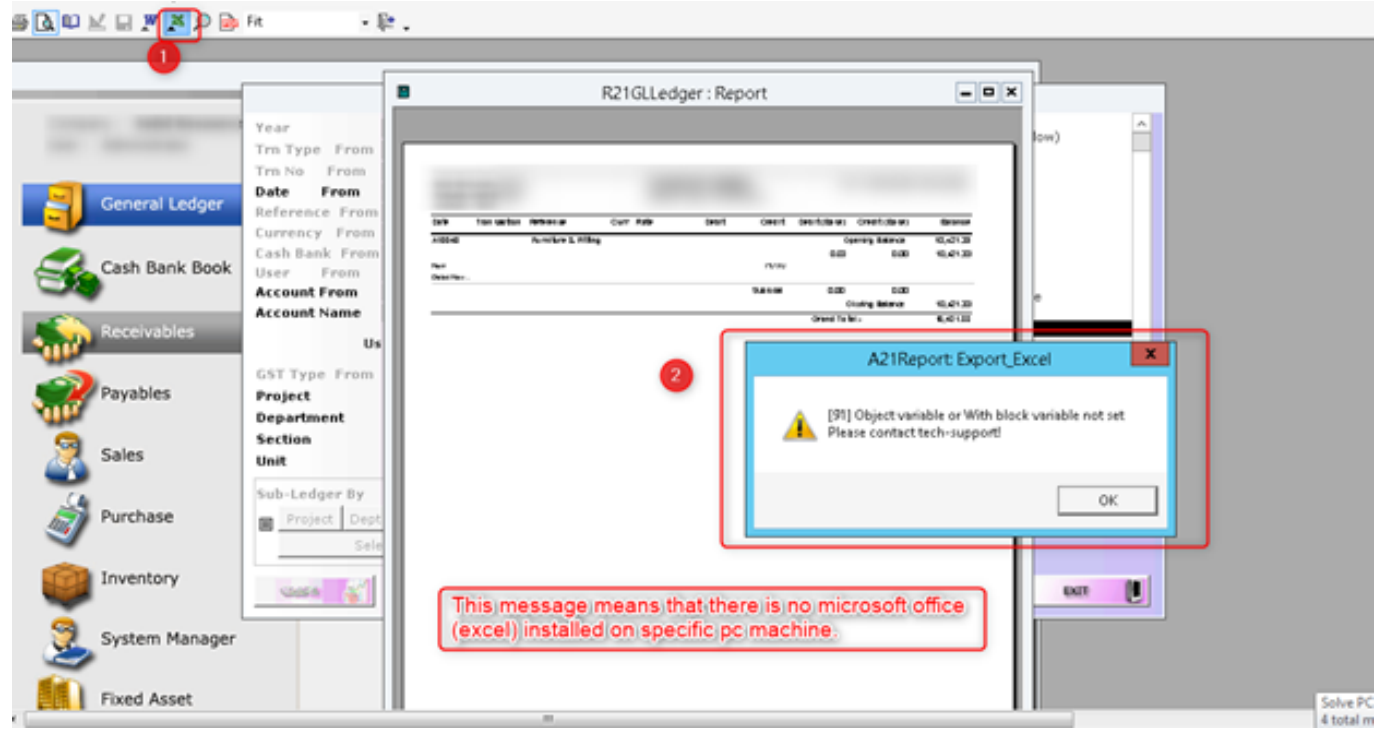

\*This message means that there is no Microsoft office (excel) installed on specific pc machine.

#### 2nd Scenario:

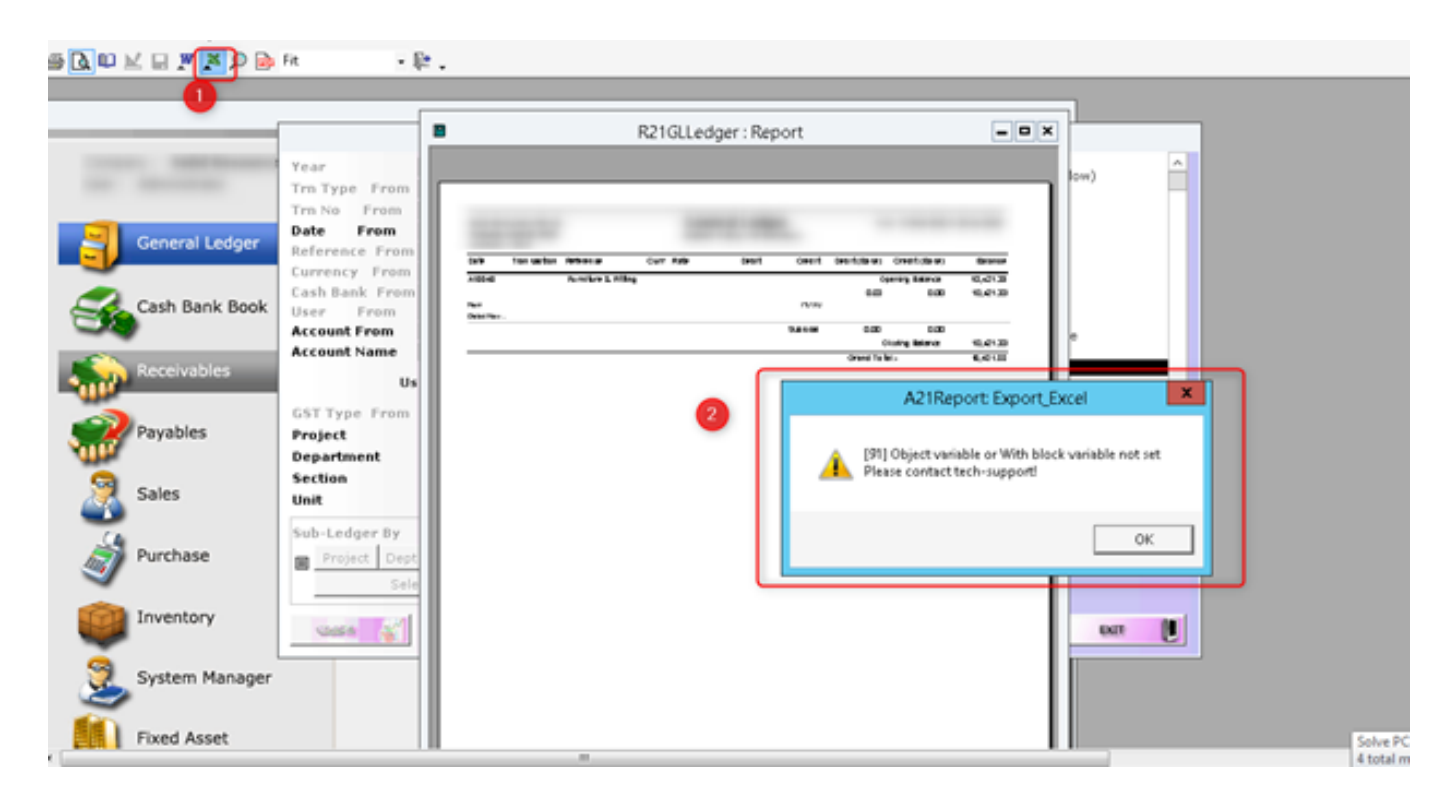

Page 1 / 4 **(c) 2024 A2000 <a2000solutions@gmail.com> | 2727-0404-2024202420242024** [URL: https://a2000support.com/faq/index.php?action=artikel&cat=11&id=75&artlang=en](https://a2000support.com/faq/index.php?action=artikel&cat=11&id=75&artlang=en)

# **A2000ERP ~ IT-RELATED**

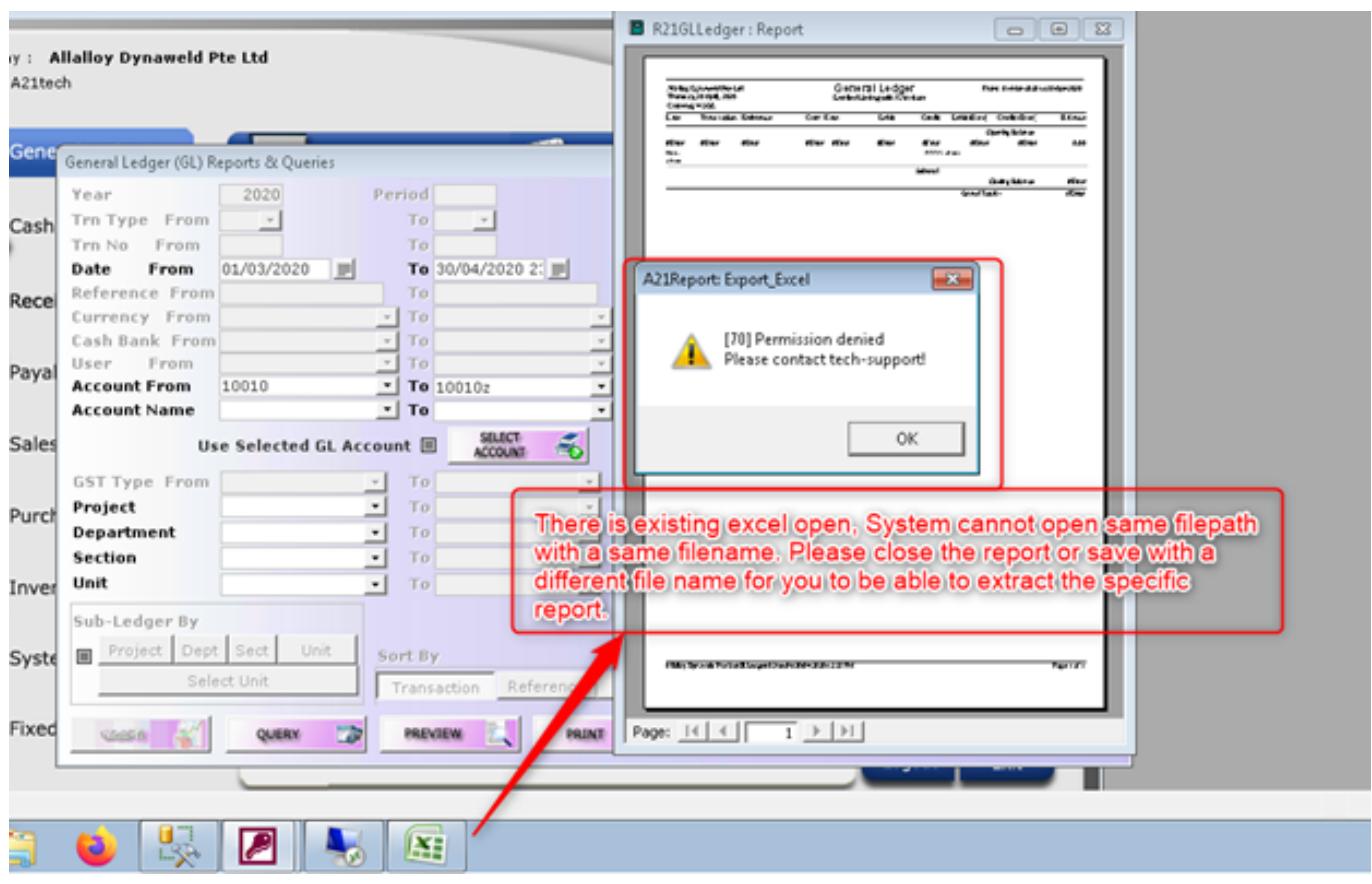

\*There is existing excel open, System cannot open same filepath with a same filename. Please close the report or save with a different file name for you to be able to extract the specific report.

3rd Scenario:

Error still exist but there is no open excel, End the process of excel under task manager.

### **A2000ERP ~ IT-RELATED**

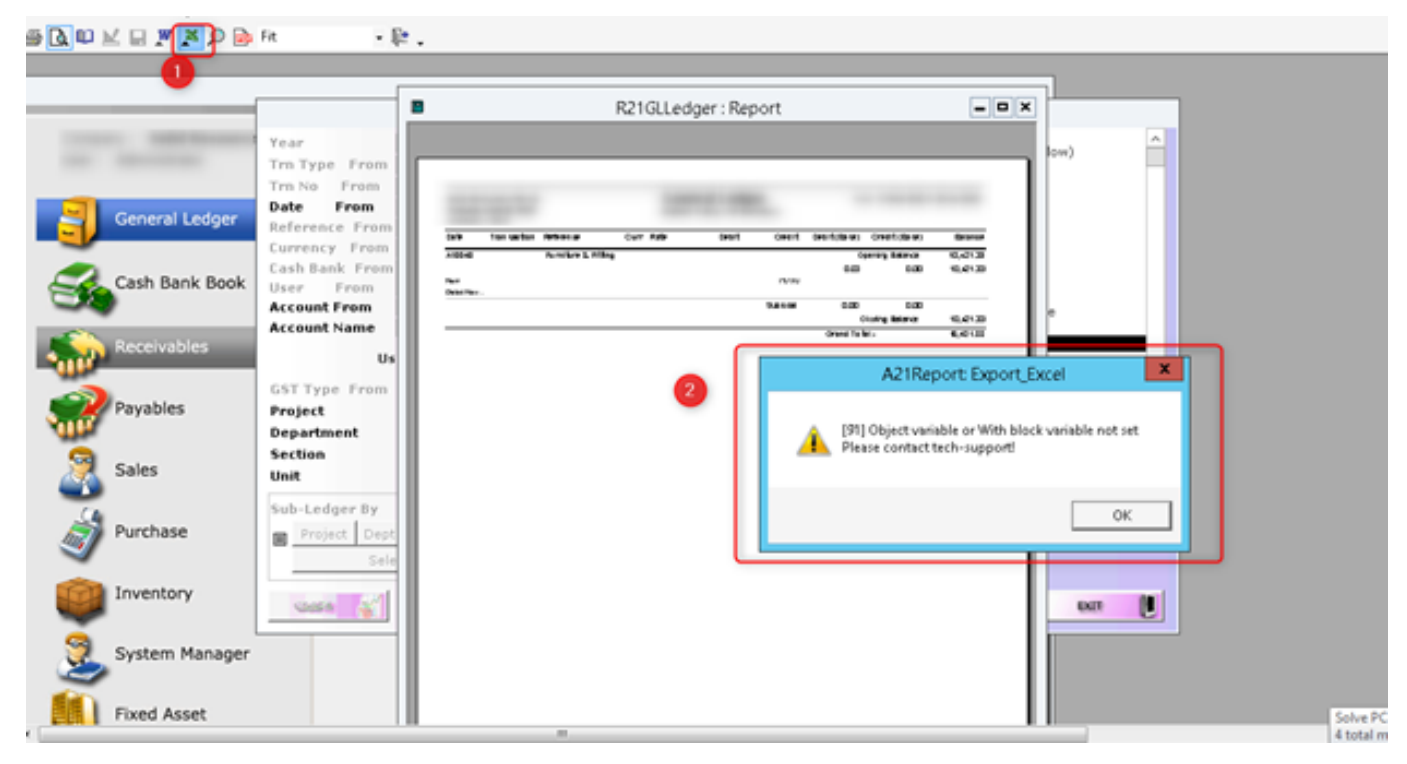

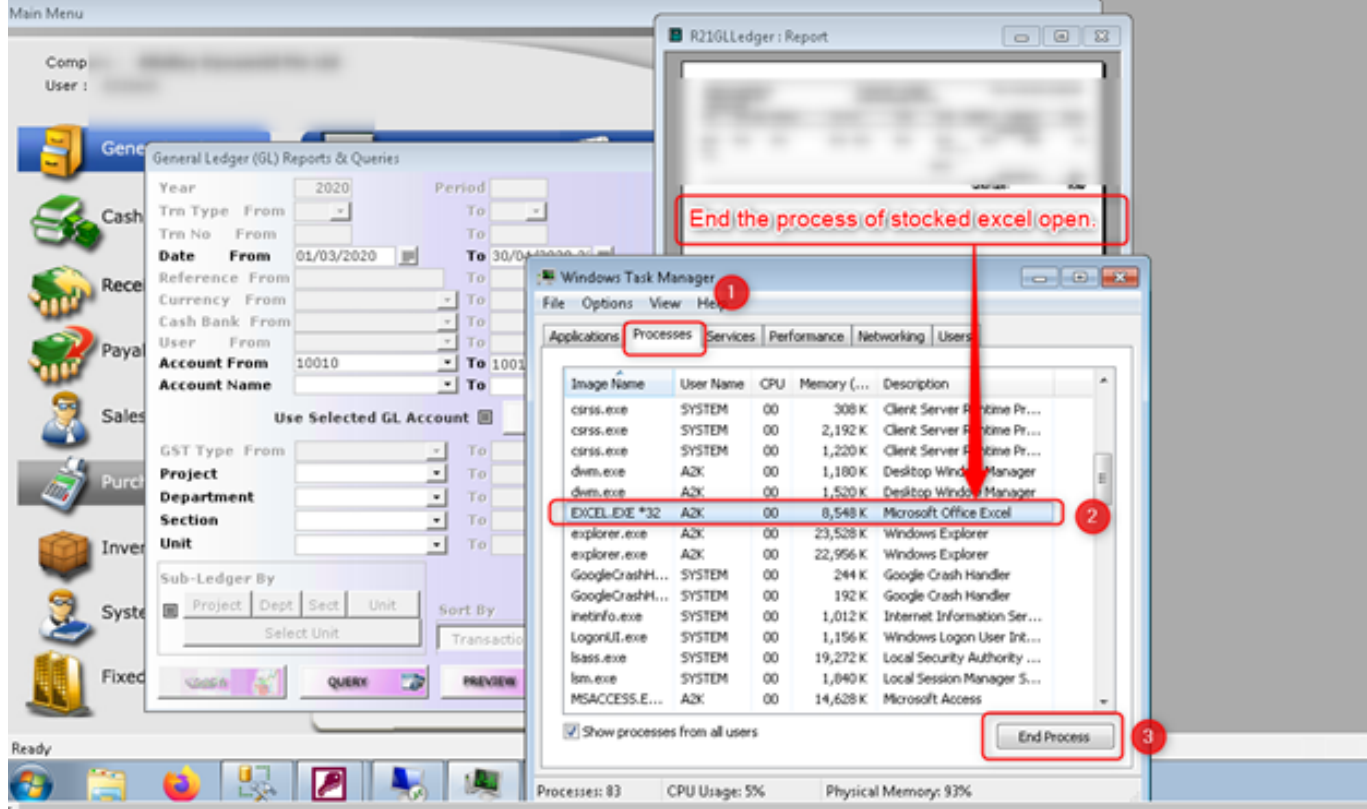

# **A2000ERP ~ IT-RELATED**

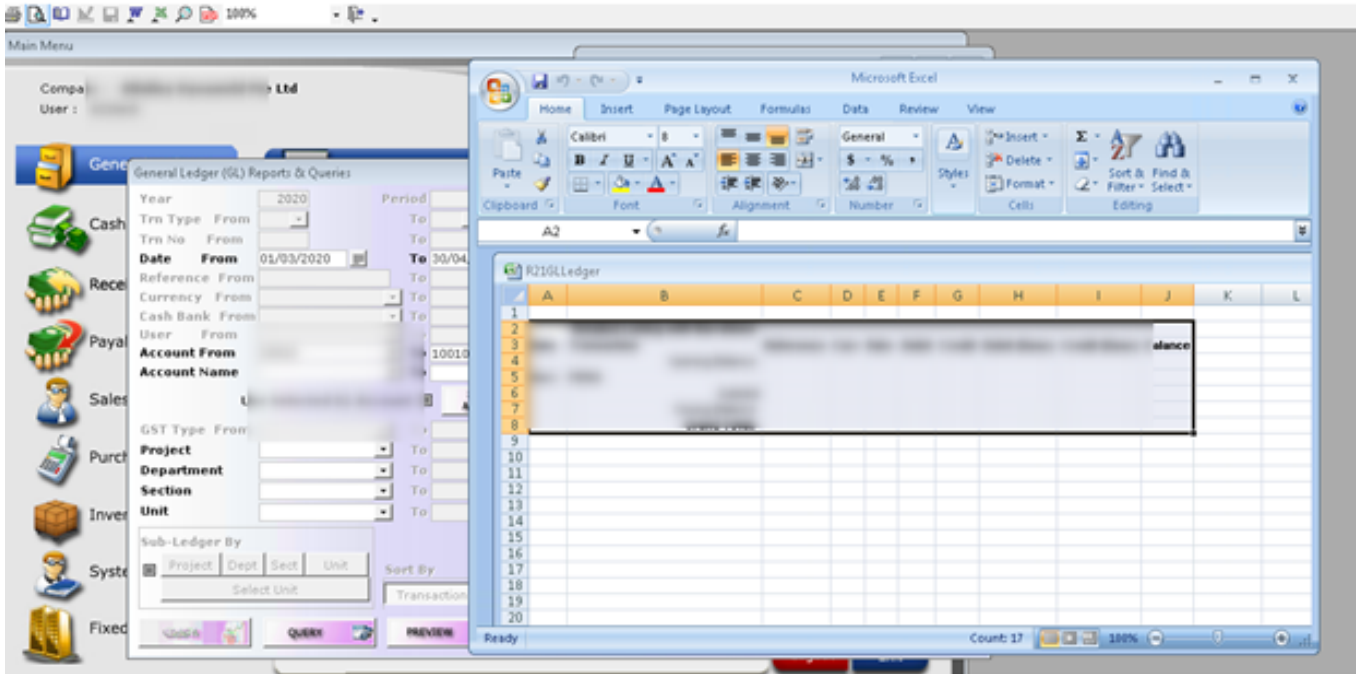

Try to convert again the reports into excel type.

Unique solution ID: #1074 Author: Zeus Pineda Last update: 2020-04-30 09:57